## SAP ABAP table TJ02 {System status}

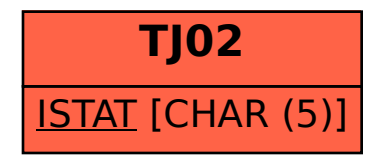